## Email IP Range

This article applies to:

The IP Address is subject to change. You should always look up our SPF record, which will be included our current IP Addresses.

To search our SPF record use MXToolBox and search infusionmail.com.

Protip: Click any image to view larger

- Paste infusionmail.com into the search field.
- From the "MX Lookup" drop down select "SPF Record Lookup"

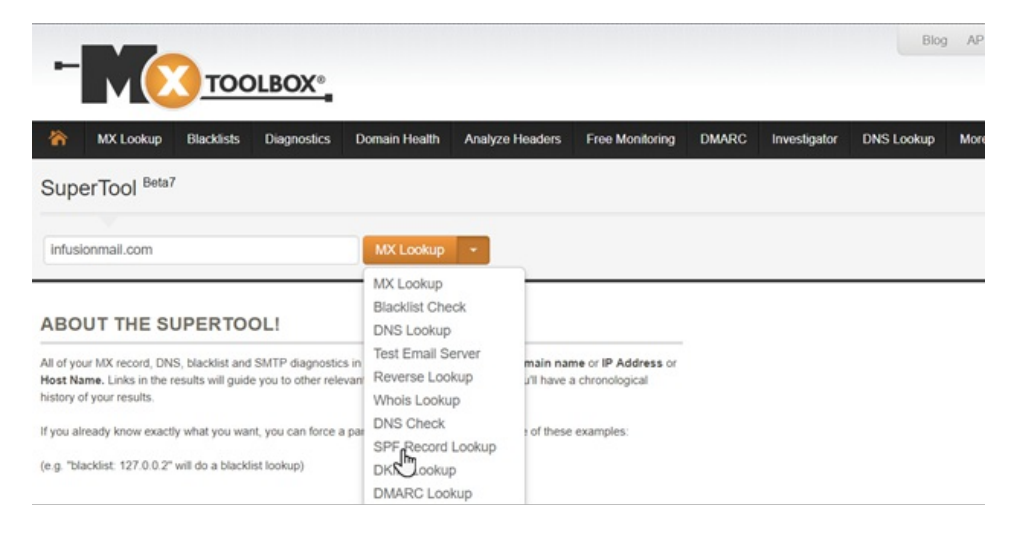

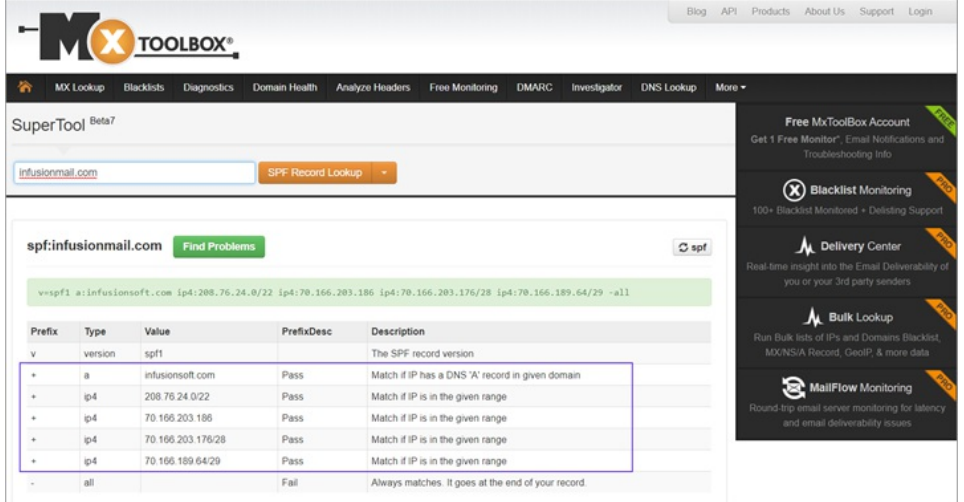

There's an a:infusionsoft.com in the SPF record which says that the A record of infusionsoft.com is also allowed to send mail.

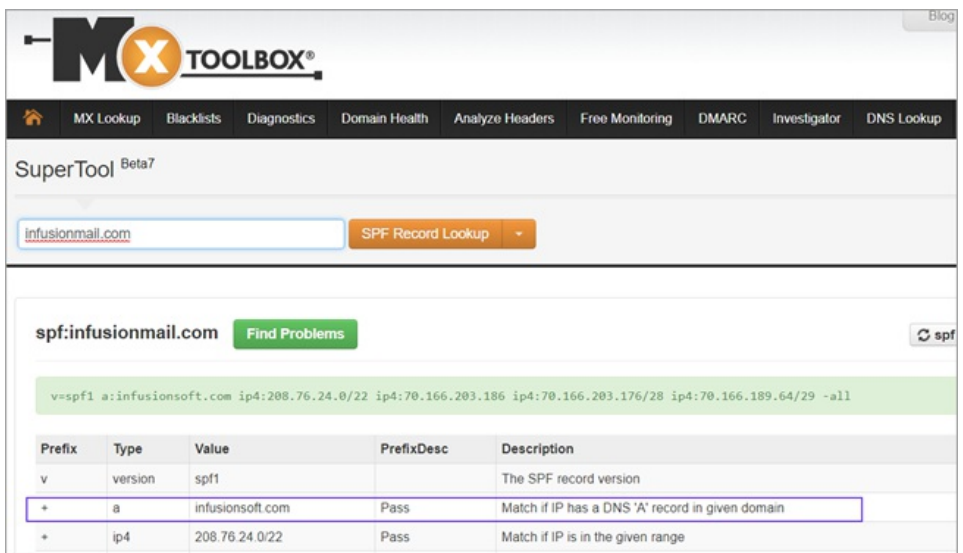

That's a separate DNS lookup.

- Paste infusionsoft.com into the search field.
- From the "MX Lookup" drop down select "DNS Lookup"

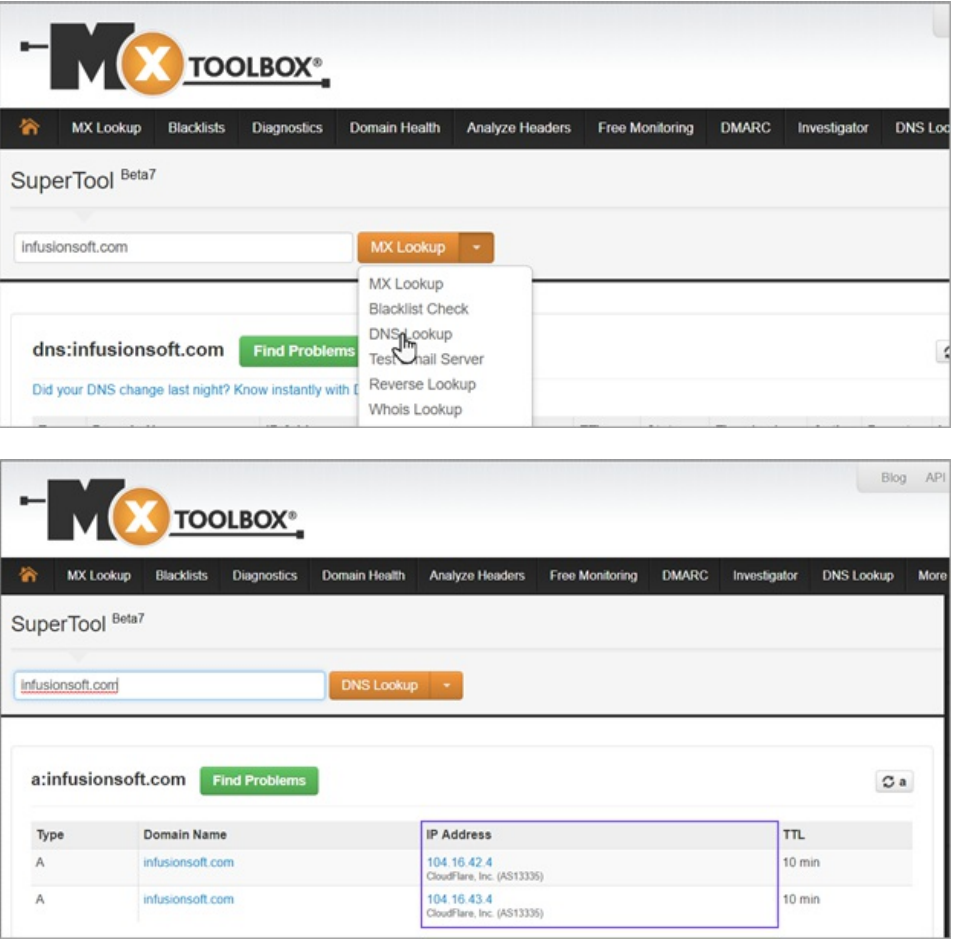